# **Standard and Advanced Techniques for Mastering Web Development**

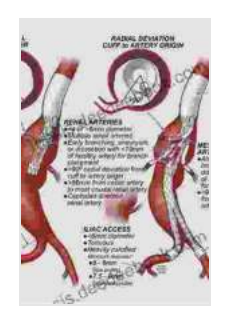

**[Endovascular Treatment of Aortic Aneurysms:](https://thesis.deedeebook.com/reads.html?pdf-file=eyJjdCI6InNSMkpFRitqaWlSaGYybmVLMjUzQVdtdDJGb3RrMGZ4bE1wbVUxbko5d2tVMEFlNXNHWWttWHR0M3krd2dvSnR0bUFRMU9QYTA3Zm85bWFvcDMreGZPTEZvMXJZemJhVllRZmFlUmFiUEZJNEJpYlYwVFpYVTJqWWt3OG4wSjFiWmhpMml0Rno5ZEVpSEFPU2pEVHJNbGZxd2UweEx1NFdvOE9VSTJ5UWN0elNiYlF4N0EyVlA5QVk4WHJyR3A0Q2lKcUVsV2txU0IxY1VyakNxYmgxOWsraXZWSUdcL3NTbncrNHpzK3kzb0UwPSIsIml2IjoiMjc3OGU2MDkzOTRmMjBhODQ0MDQ0NWNmODUzMjE2YWUiLCJzIjoiOTcxMTdhOTY2MWYwMTVmOSJ9) Standard and Advanced Techniques** by Upendra Kumar

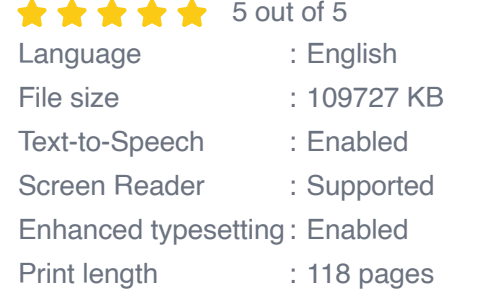

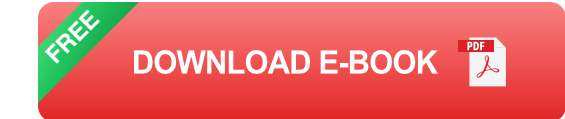

Web development is a rapidly evolving field, with new technologies and techniques emerging constantly. To stay ahead of the curve, it's essential for web developers to have a solid foundation in both standard and advanced web development techniques. In this comprehensive article, we will explore a wide range of these techniques, providing detailed explanations, code examples, and best practices.

# **Standard Web Development Techniques**

# **1. HTML5 and CSS3**

HTML5 and CSS3 are the fundamental building blocks of web pages. HTML5 provides the structure and content, while CSS3 adds style and presentation. Both HTML5 and CSS3 offer a wide range of features and capabilities, allowing developers to create complex and interactive web pages.

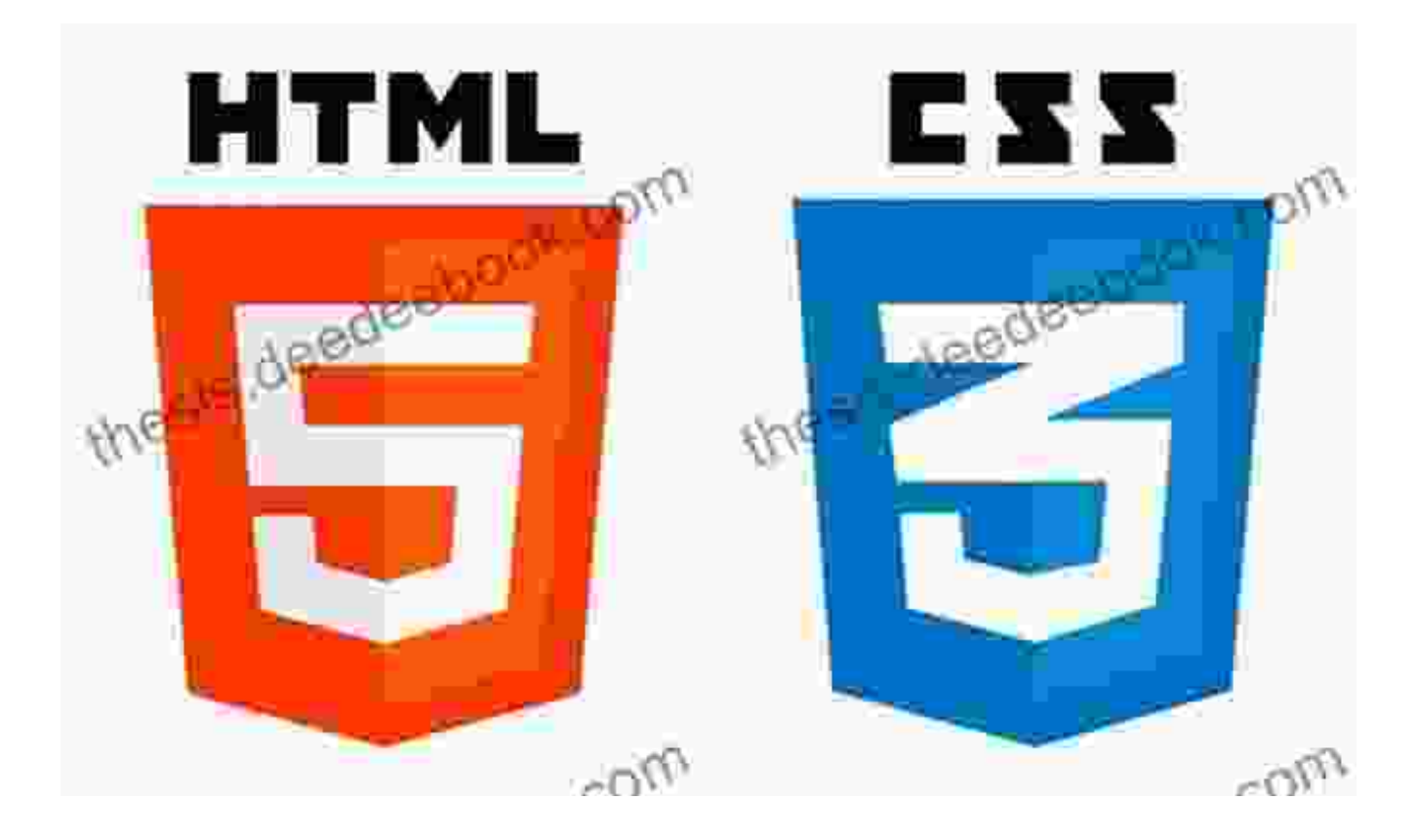

# **2. JavaScript**

JavaScript is a dynamic programming language that adds interactivity to web pages. It can be used to create effects such as animated transitions, interactive menus, and real-time data updates. JavaScript is essential for creating modern, user-friendly web applications.

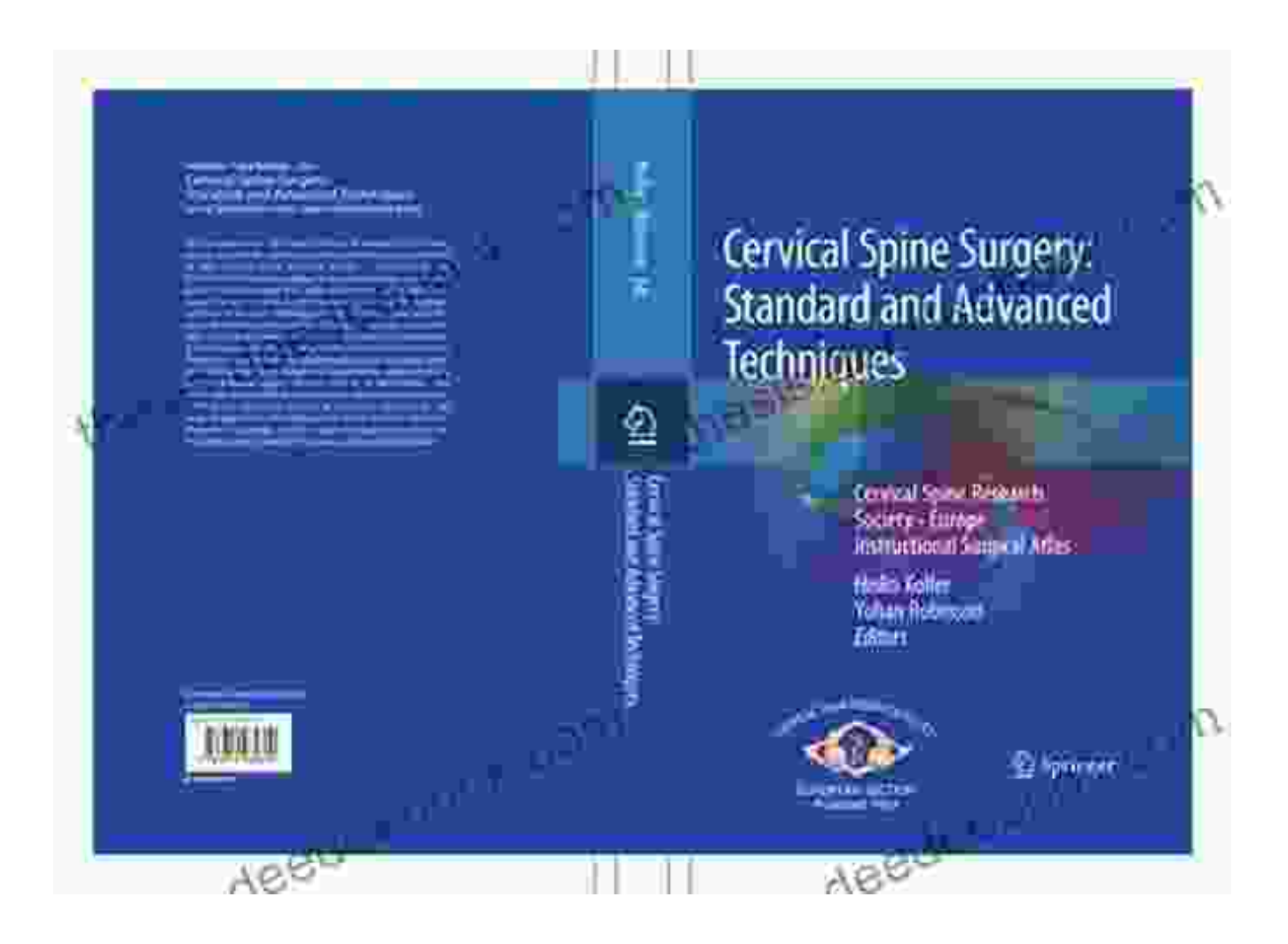

JavaScript is a powerful programming language for web development

# **3. Responsive Design**

Responsive design is a technique for creating websites that adapt to different screen sizes. This is important because it ensures that your website looks and functions properly on all devices, from desktop computers to smartphones.

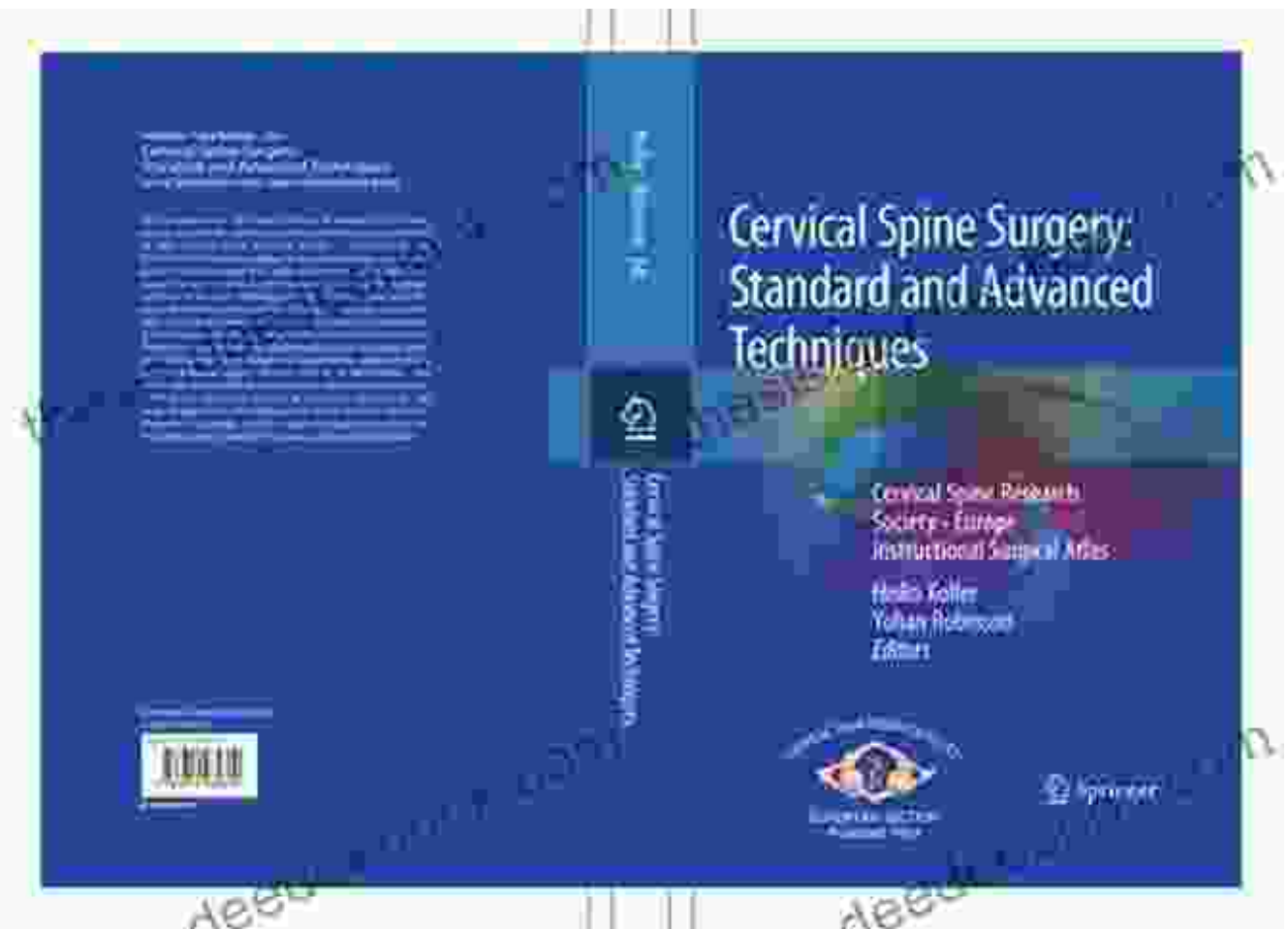

# **Advanced Web Development Techniques**

# **1. Server-Side Programming**

Server-side programming is used to create dynamic web pages that can interact with databases and perform complex tasks. Common server-side programming languages include PHP, Java, and Python.

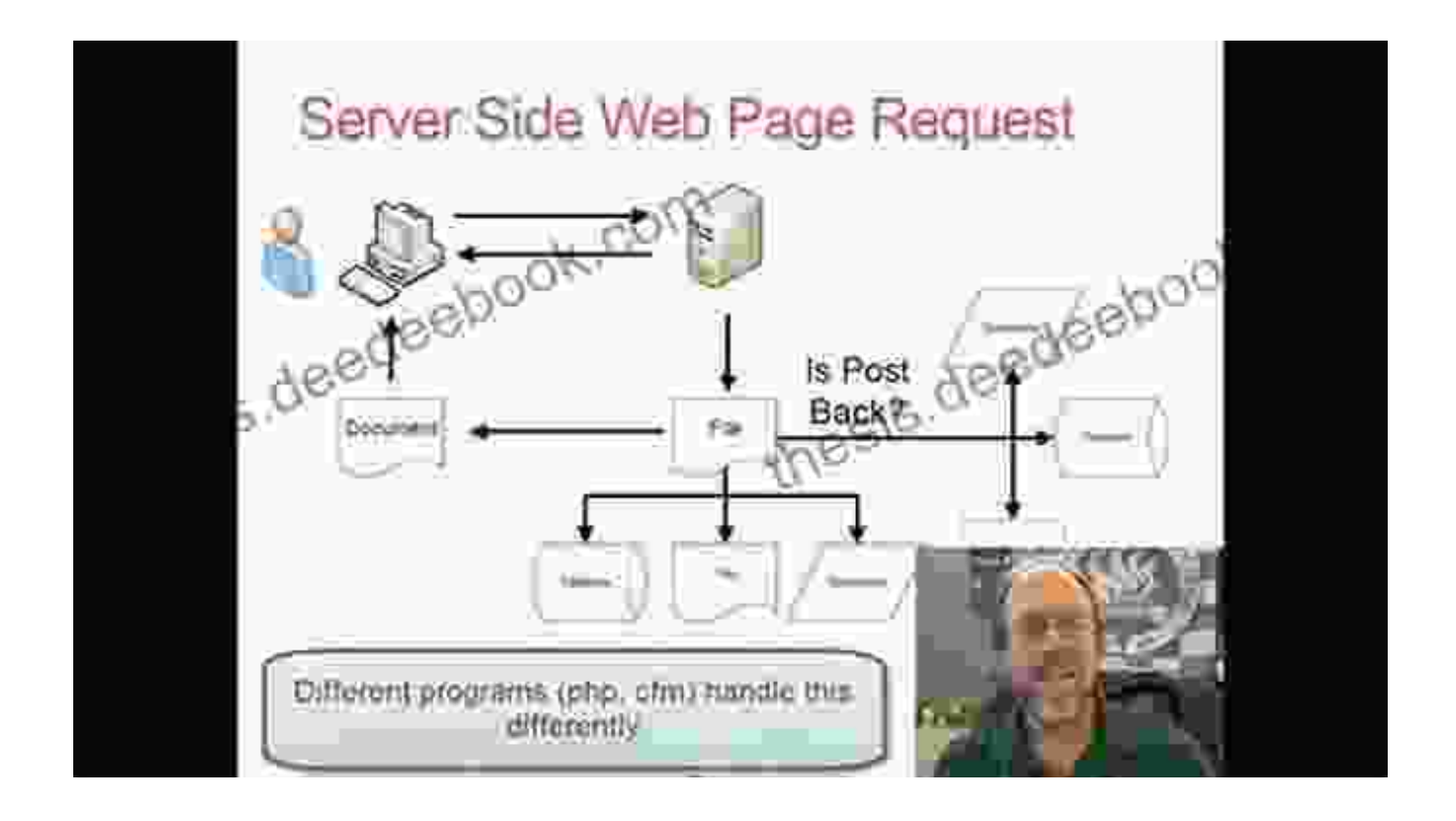

Server-side programming allows for more complex web applications

# **2. Asynchronous Programming**

Asynchronous programming is a technique for writing code that doesn't block the execution of other parts of your application. This can be used to create more efficient and responsive web applications.

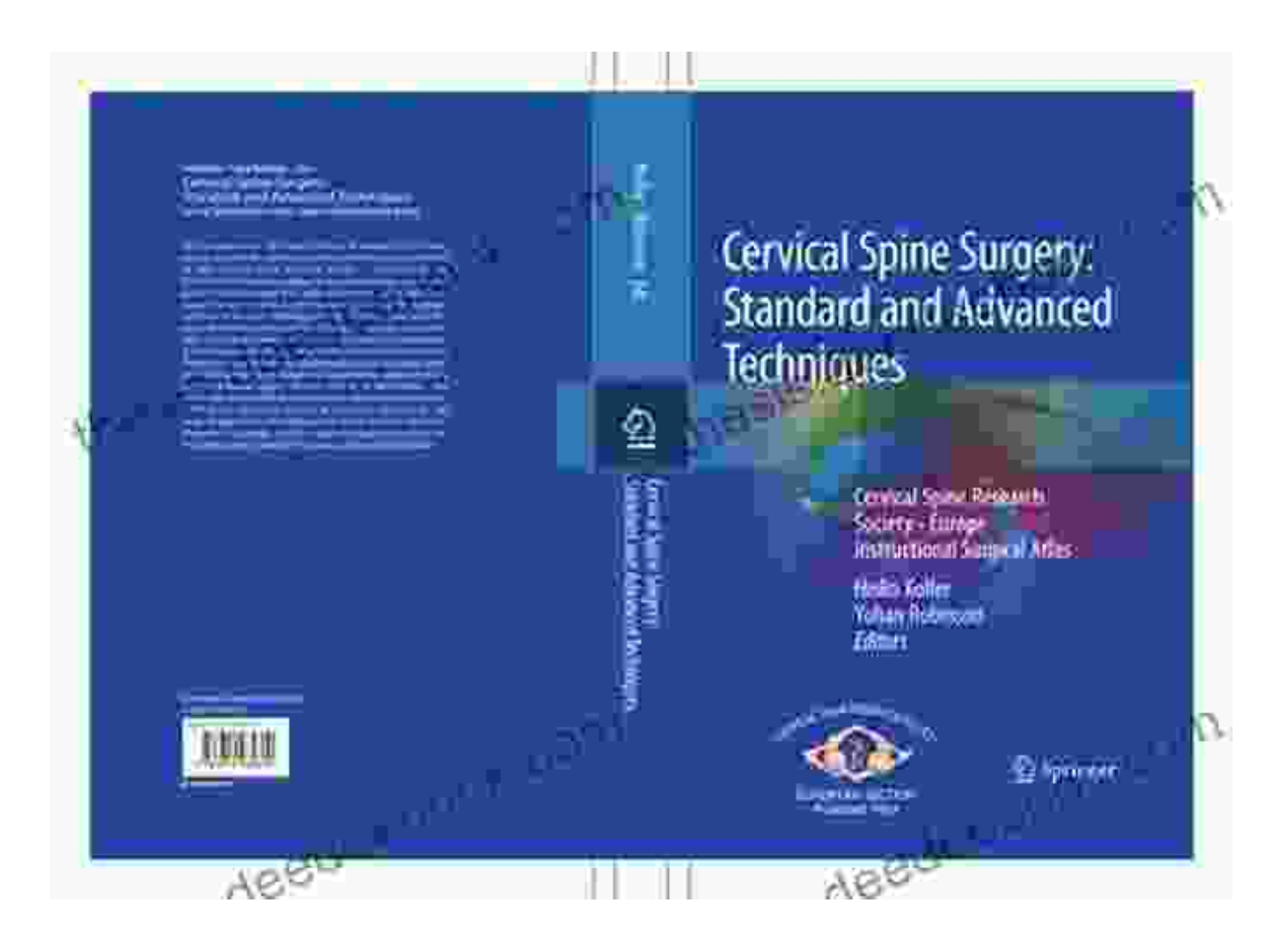

# **3. Cloud Computing**

Cloud computing is a model for delivering computing resources over the internet. This can be used to host websites, databases, and other applications without the need for physical servers.

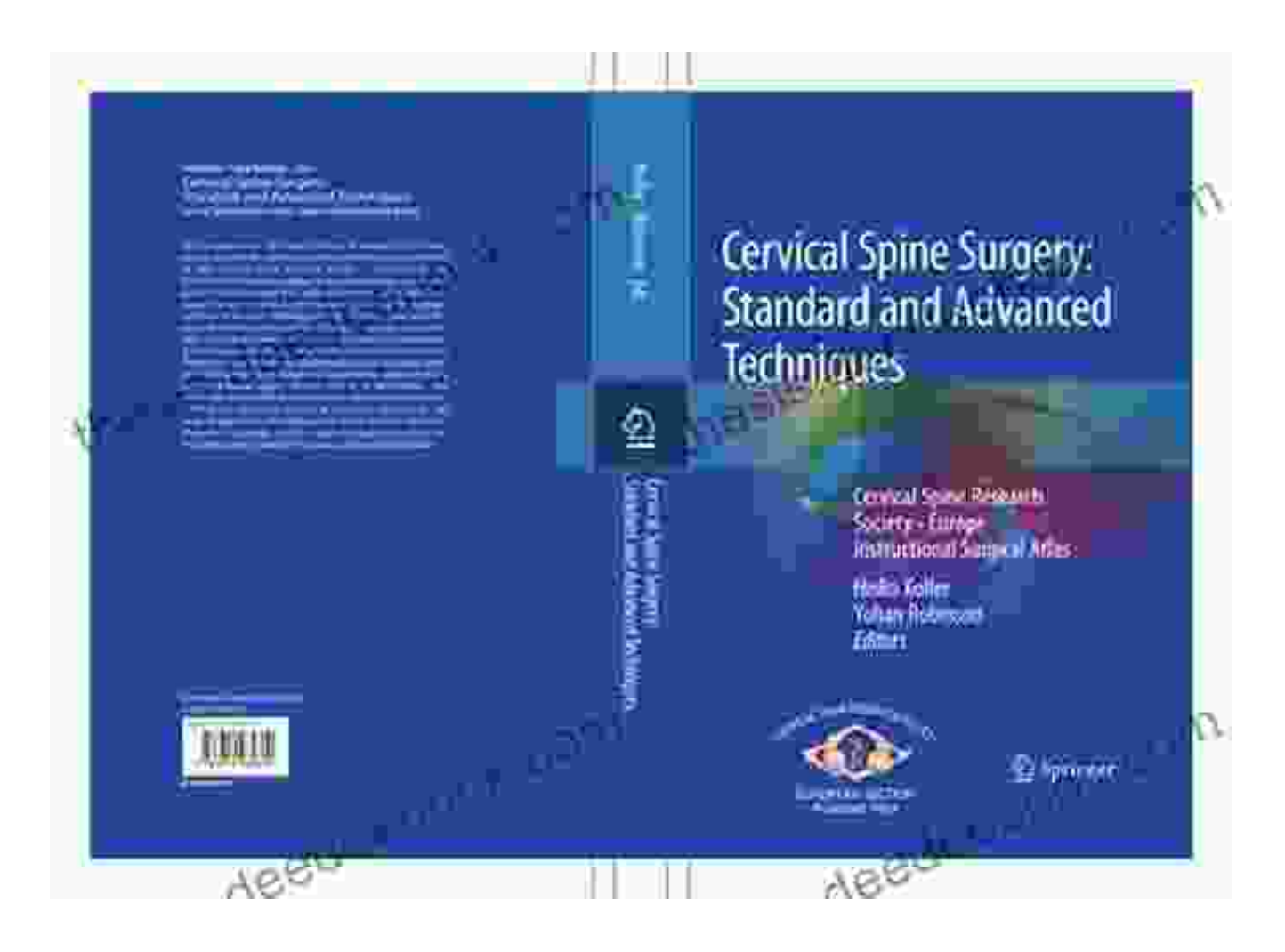

Cloud computing provides scalable and cost-effective hosting

# **Best Practices for Web Development**

# **1. Use a Modern Framework**

Modern web development frameworks such as React, Angular, and Vue.js can help you to create complex web applications quickly and efficiently. These frameworks provide a set of tools and components that can be used to build responsive, scalable, and maintainable websites.

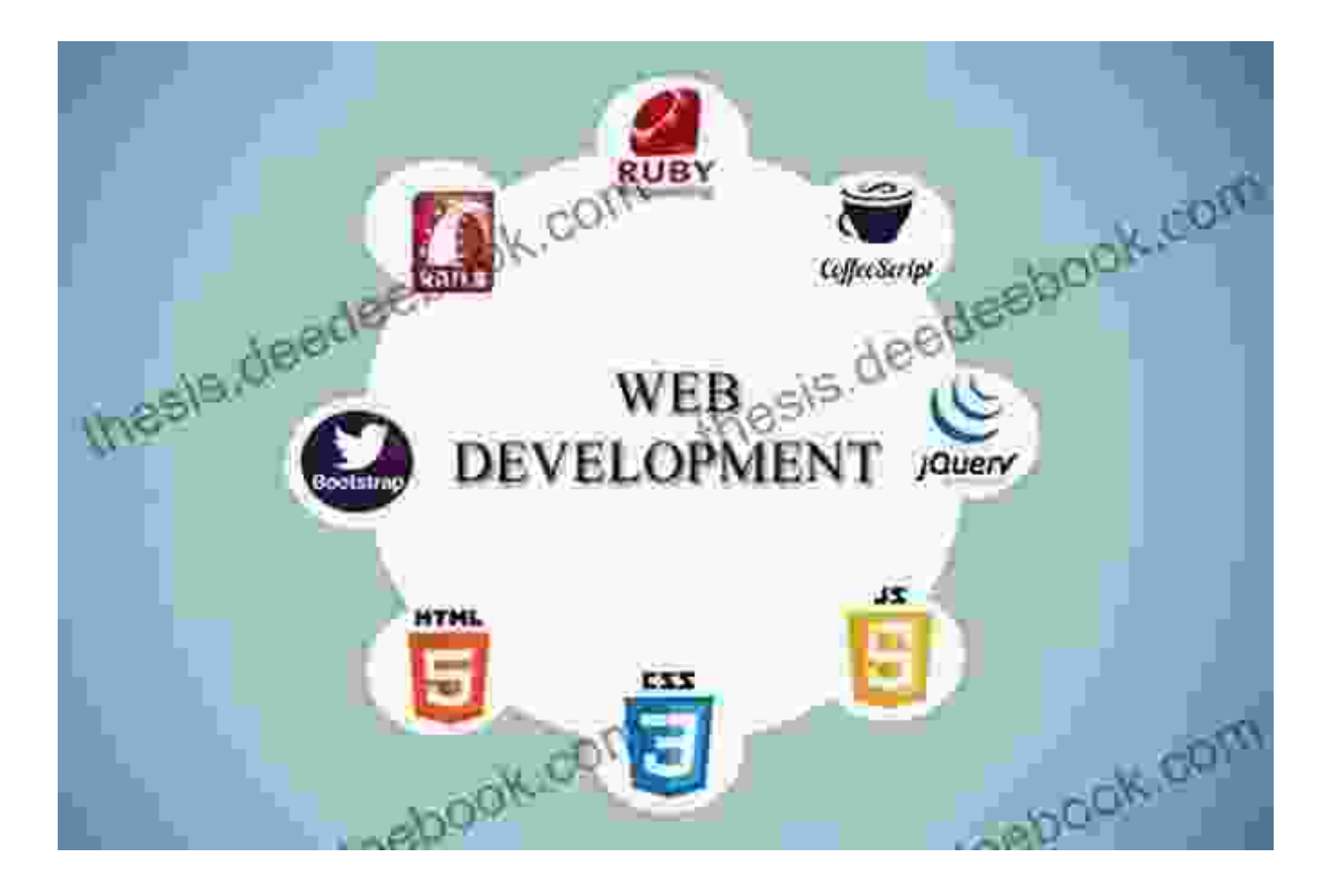

# **2. Follow Best Practices for Accessibility**

Web accessibility is important for ensuring that your website is available to all users, regardless of their disabilities. By following best practices for accessibility, you can create websites that are easy to use for everyone.

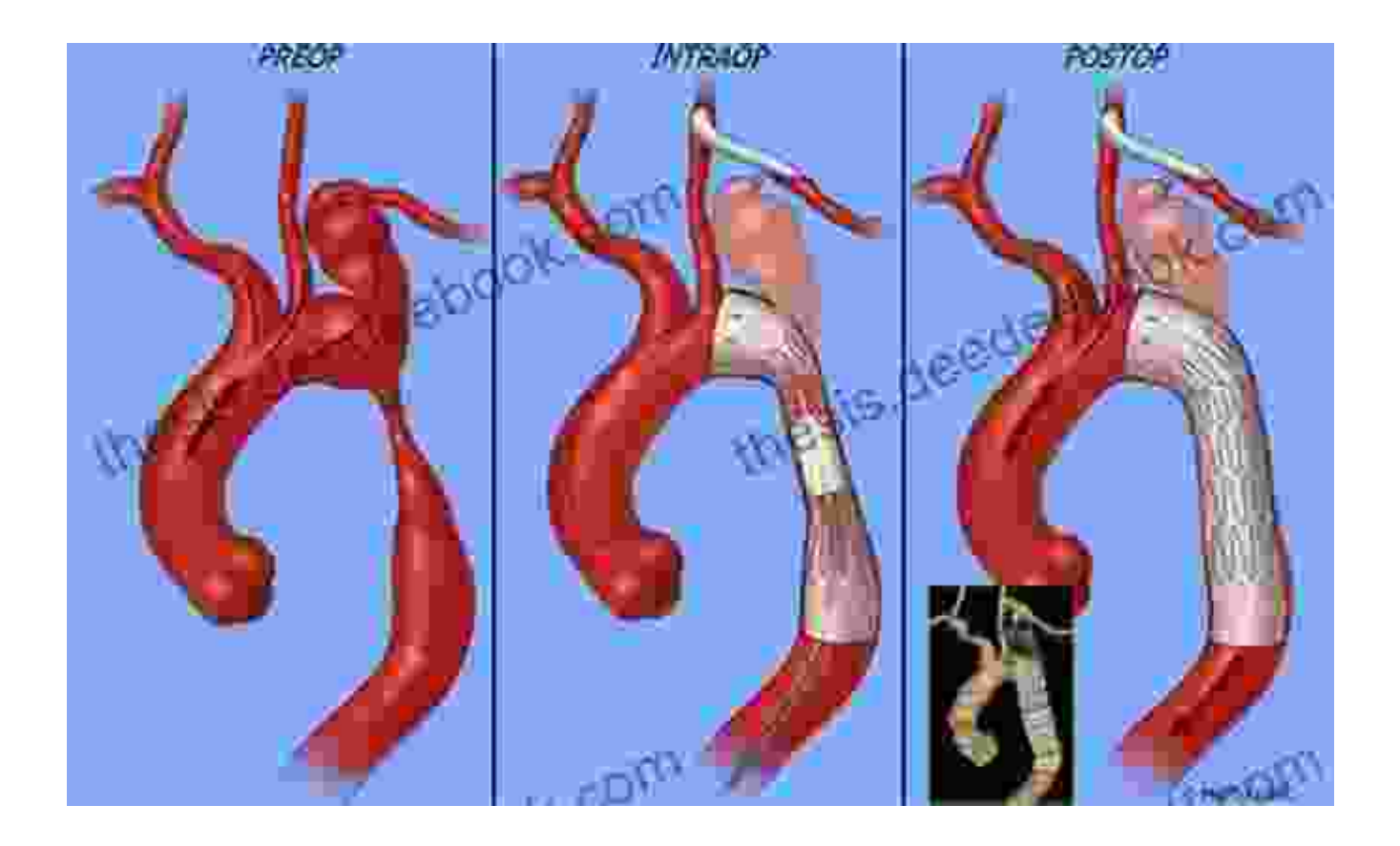

Accessible websites are inclusive and easy to use for everyone

#### **3. Test Regularly**

Testing is an essential part of web development. By testing your website regularly, you can ensure that it is working properly and that it meets your users' needs. There are a variety of testing tools available, including automated testing frameworks and manual testing tools.

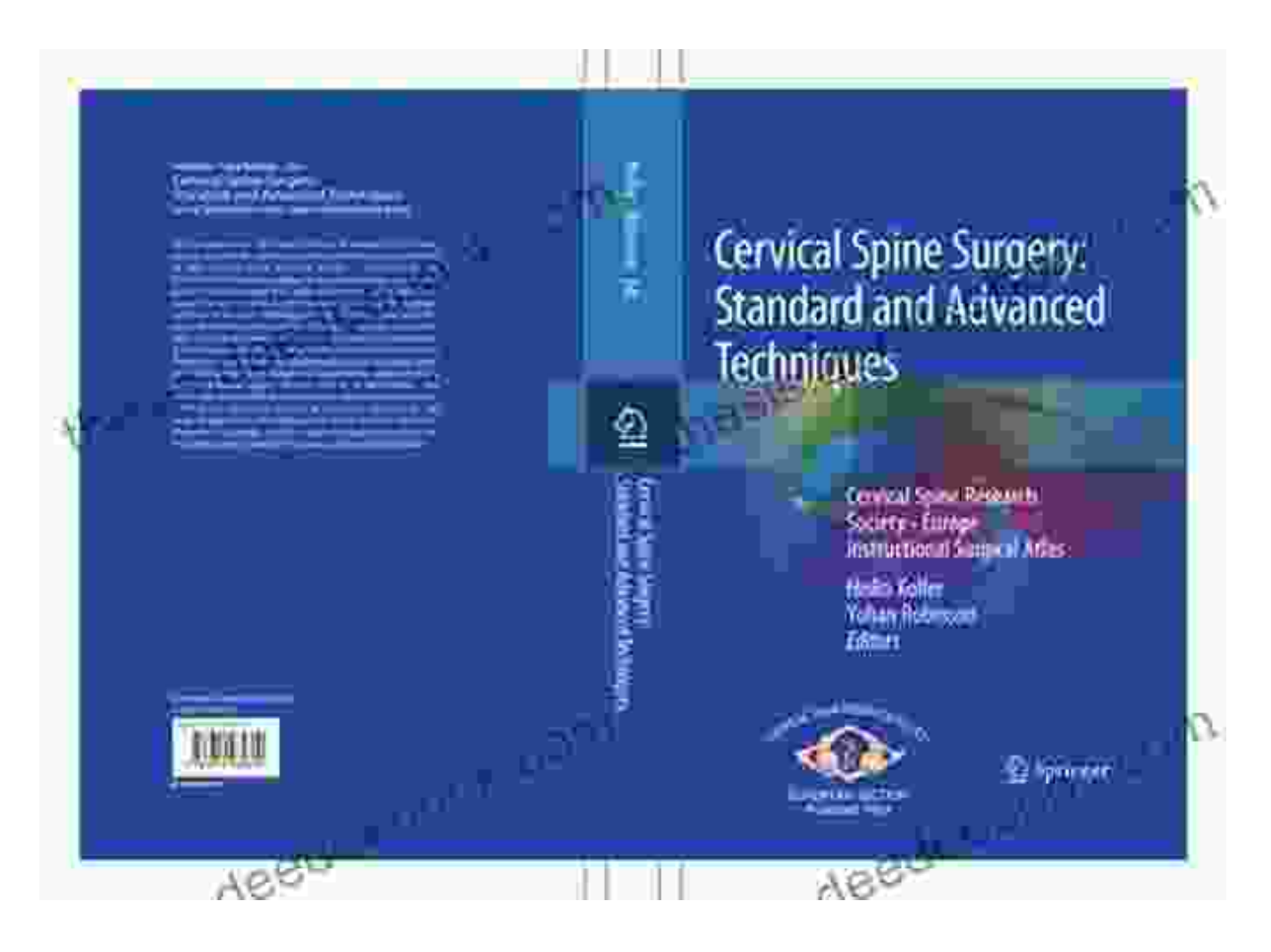

By mastering both standard and advanced web development techniques, you can create robust, engaging, and accessible websites and web applications. Remember to use a modern framework, follow best practices for accessibility, and test regularly to ensure the quality and reliability of your work.

#### Copyright © 2023

# **[Endovascular Treatment of Aortic Aneurysms:](https://thesis.deedeebook.com/reads.html?pdf-file=eyJjdCI6InNSMkpFRitqaWlSaGYybmVLMjUzQVdtdDJGb3RrMGZ4bE1wbVUxbko5d2tVMEFlNXNHWWttWHR0M3krd2dvSnR0bUFRMU9QYTA3Zm85bWFvcDMreGZPTEZvMXJZemJhVllRZmFlUmFiUEZJNEJpYlYwVFpYVTJqWWt3OG4wSjFiWmhpMml0Rno5ZEVpSEFPU2pEVHJNbGZxd2UweEx1NFdvOE9VSTJ5UWN0elNiYlF4N0EyVlA5QVk4WHJyR3A0Q2lKcUVsV2txU0IxY1VyakNxYmgxOWsraXZWSUdcL3NTbncrNHpzK3kzb0UwPSIsIml2IjoiMjc3OGU2MDkzOTRmMjBhODQ0MDQ0NWNmODUzMjE2YWUiLCJzIjoiOTcxMTdhOTY2MWYwMTVmOSJ9) Standard and Advanced Techniques** by Upendra Kumar

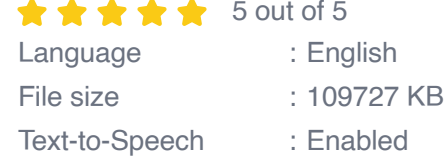

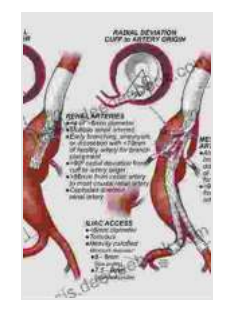

Screen Reader : Supported Enhanced typesetting : Enabled Print length : 118 pages

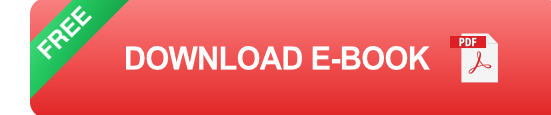

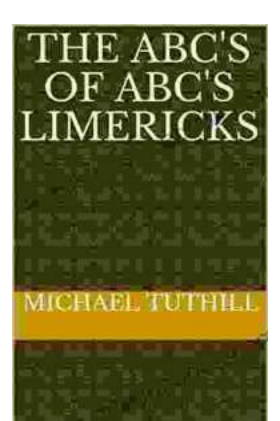

# **[The ABC of ABC Limericks: A Comprehensive](https://thesis.deedeebook.com/book/The%20ABC%20of%20ABC%20Limericks%20A%20Comprehensive%20Guide%20to%20the%20Quintessential%20Verse%20Form.pdf) Guide to the Quintessential Verse Form**

: A Journey into the World of Limericks Welcome to the whimsical and witty world of ABC limericks, a beloved form of verse that...

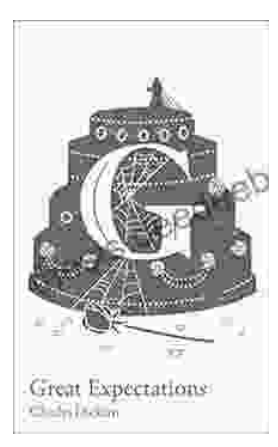

# **GCSE Set Text Student Edition: Collins [Classroom Classics - A Comprehensive Review](https://thesis.deedeebook.com/book/GCSE%20Set%20Text%20Student%20Edition%20Collins%20Classroom%20Classics%20A%20Comprehensive%20Review.pdf)**

The GCSE Set Text Student Edition: Collins Classroom Classics is a meticulously crafted resource designed to support students in their GCSE English Literature studies....